#### Watermark Embedding in Digital Camera Firmware

Peter Meerwald, May 28, 2008

# Application Scenario

- Digital images can be easily copied and tampered
- Active and passive methods have been proposed for copyright protection and integrity verification: watermarking and forensics

• This work: simple watermarking in camera firmware for copyright protection

## Camera Forensics

- [Chen08a] Use Photo-Response Non-Uniformity (PRNU) for camera identification and integrity verification
- Detecting forgeries (lighting, interlacing, specular highlights on the eye, JPEG quantization, double compression, chromatic aberration, image statistics, resampling, region, duplication, CFA Interpolation [Popescu05a], [Hani Farid])

# "Secure Digital Camera": Watermarking

- [Blythe04a] Capture human iris image through viewfinder, embed in camera image together with camera identification and image hash
- [Lukac06a] Emboss visible watermark in CFA domain
- [Mohanty07c] VLSI architecture for robust and fragile watermarking
- [Nelson05a] CMOS image sensor adds pseudorandom watermark
- Kodak and Epson offered cameras with watermarking capabilities (2003, discontinued) Patents!
- Many JPEG-domain algorithms that could be employed

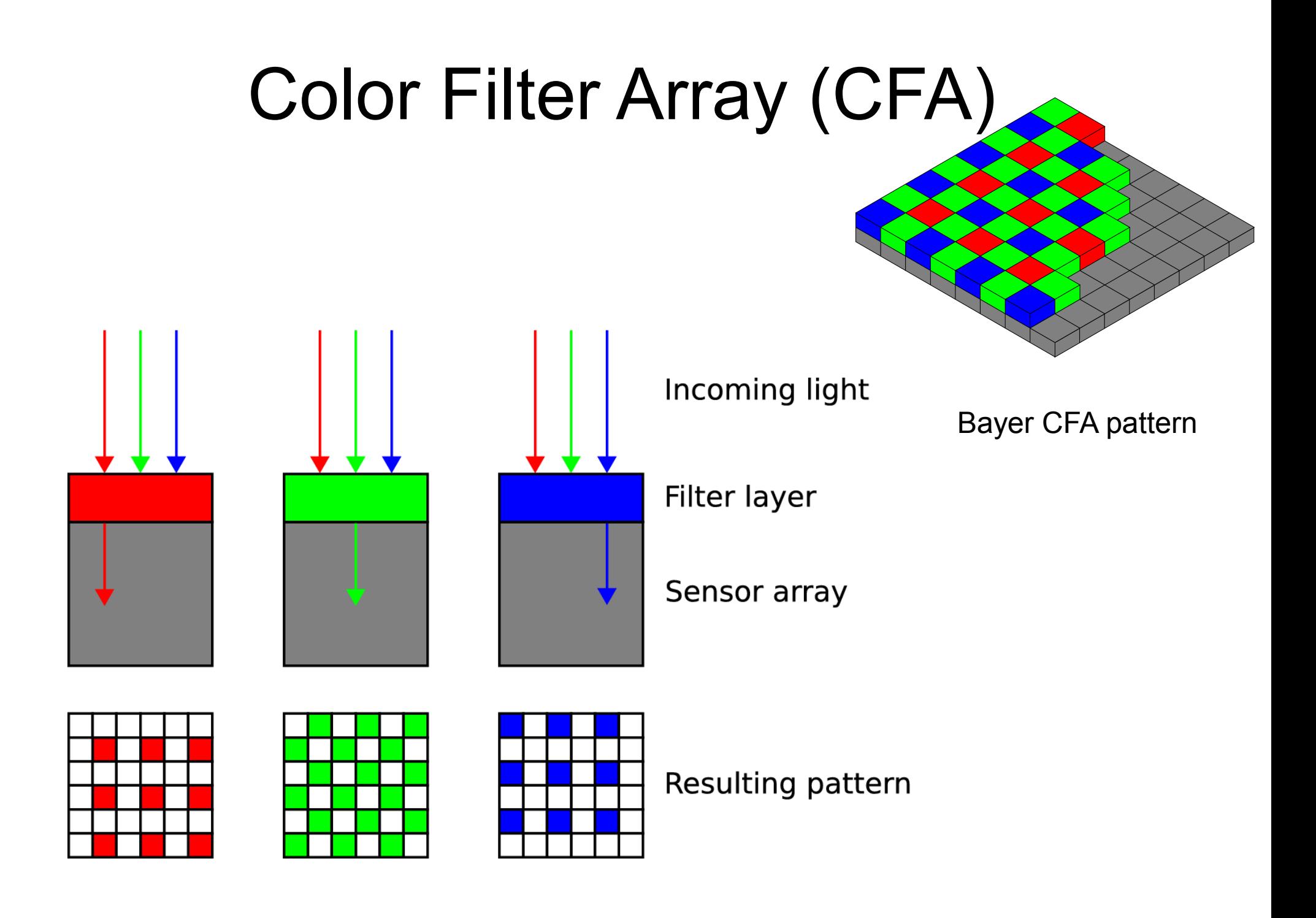

# Demosaicking

• Basically interpolation to get full-resolution RGB image

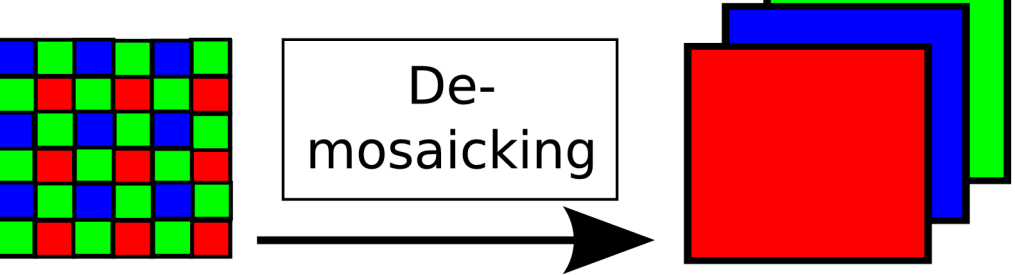

Many different approaches, eg. Bilinear, bicubic, smooth hue transition, gradient-based, adaptive color plane, adaptive homogeneitydirected, ...

- Implementation, eg. <http://www.cybercom.net/~dcoffin/dcraw/>
- Camera implementation unknown

## Enter CHDK

- CHDK: firmware add-on for Canon DIGIC II and DIGIC III cameras, [http://chdk.wikia.com](http://chdk.wikia.com/)
- Adds bracketing of exposure, RAW file support, BASIC scripts, remote camera control, additional data display (histogram, battery life), longer exposure time, faster shutter speed, games, ...
- Linux-hosted cross-compilation, using arm-elf-gcc 3.4.6

### CHDK enables Watermarking

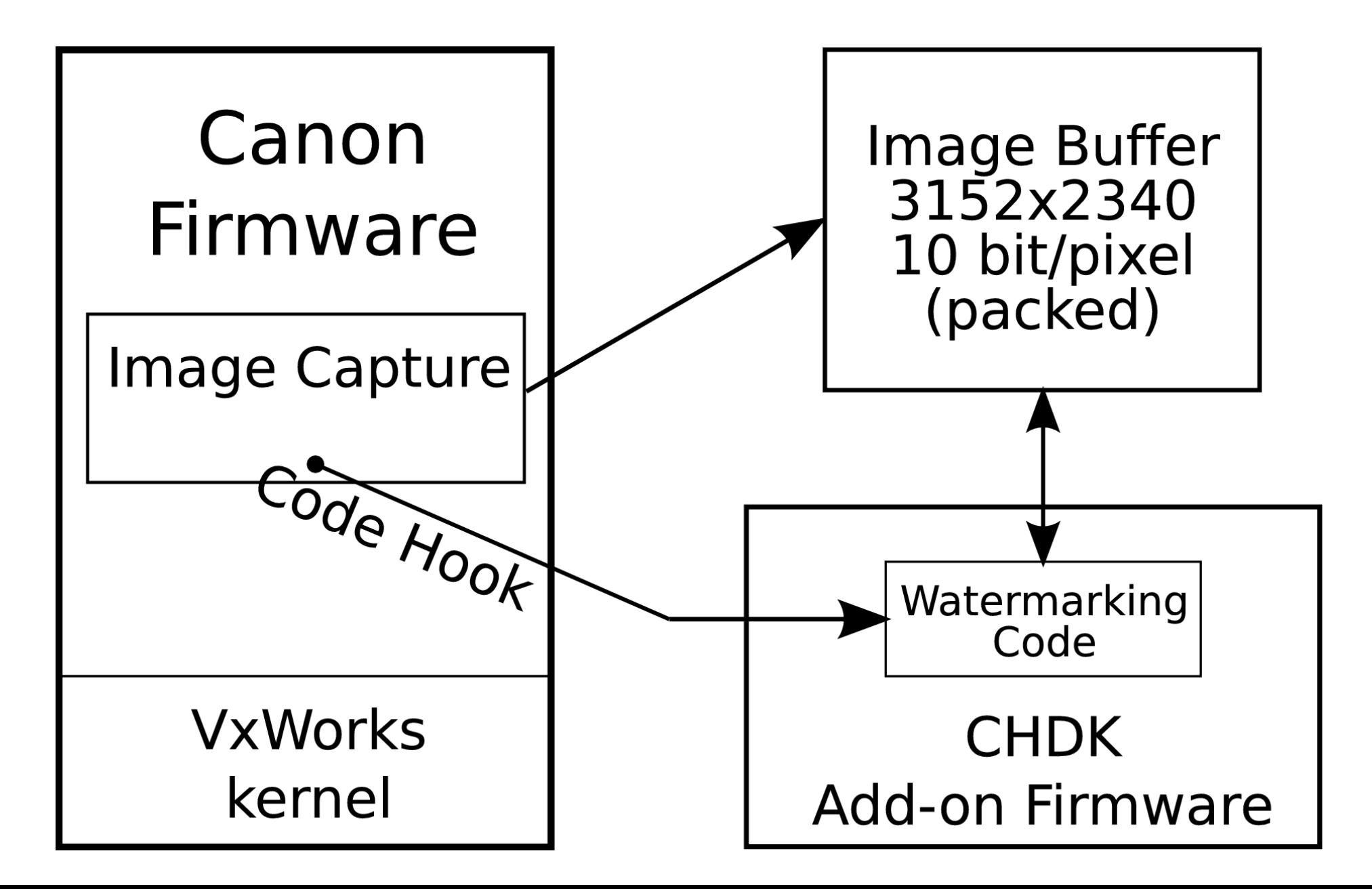

### Processing Pipeline

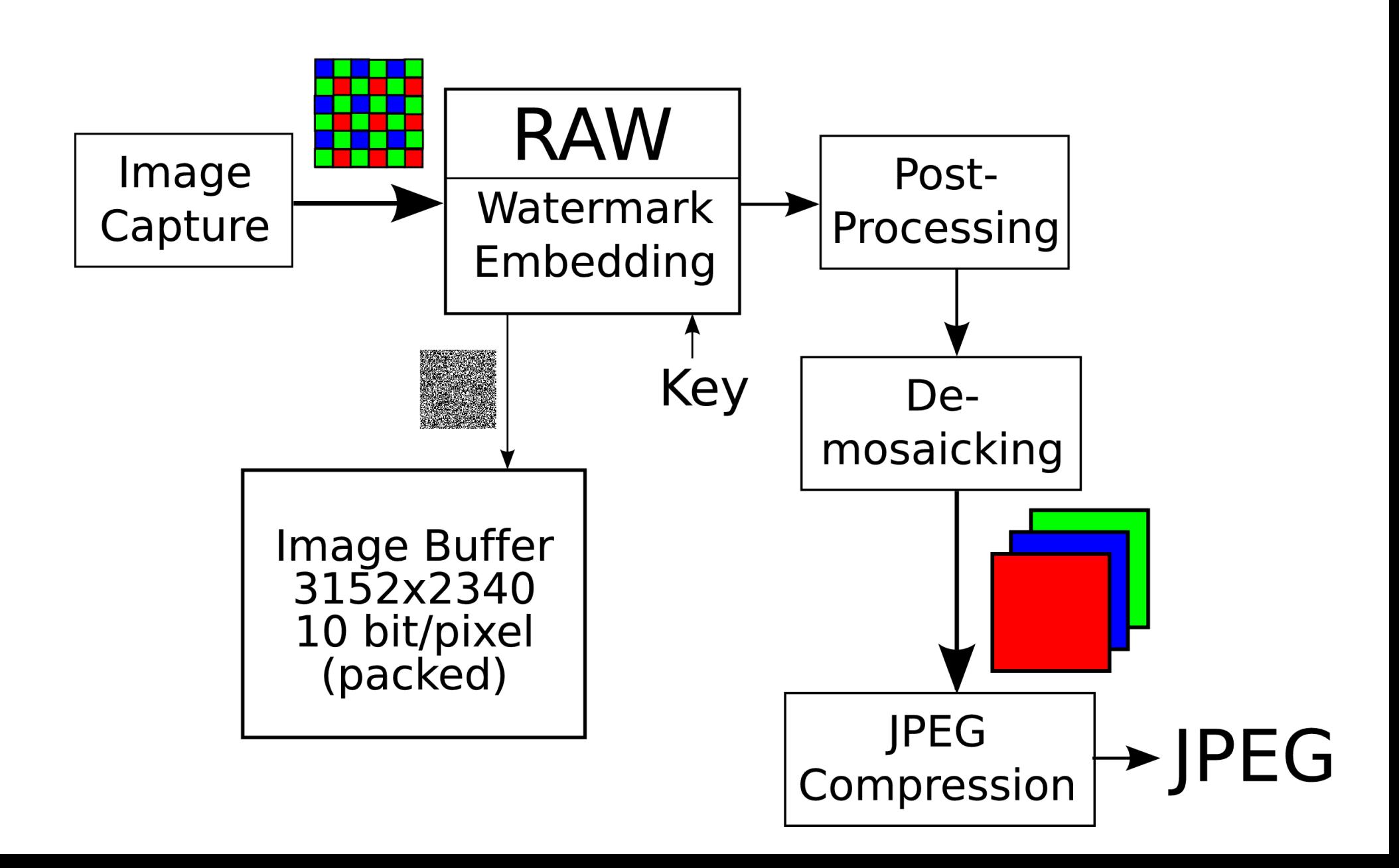

## Camera Characteristics

- Canon IXUS 70, 7.1 MP
- DIGIC III chip (ARM9 core), unknown sensor
- Sensor resolution 3152x2340 pixels, usable 3112x2328 pixels
- Camera supports
	- 3072x2304, 2592x1944, 2048x1536, 1600x1200, 640x480 pixel JPEG images (3 quality settings)

## Camera Hardware / Software

- Canon DIGIC III processor aka. TI 32-bit ARM9 core,  $\sim$  200 MHz
- Lots of custom hardware for JPEG, scaling, histogram computation, color conversion, ...
- VxWorks operating system
- $\bullet \sim 3.5$  MB firmware
- $\bullet$  ~ 1 MB usable free memory, ~45 MB / sec bandwidth
- $\bullet$  ~ 150 KB CHDK add-on firmware

# Watermark Embedding (1)

- Add pseudo-random sequence  $\{-1, 1\}$ generated by Mersenne Twister to blue channel pixels
- Want watermarking in 'real-time', before image is saved (so  $\sim$  1 sec delay)
- 7.1 MP is 9.2 MB (10 bit/pixel, **packed**)
- Hard to match runtime requirement!
- Prefer to spend time on perceptual modelling rather than unpacking/packing bits!

# Watermark Embedding (2)

- First naïve implementation
	- $-$  ~ 45 sec: GetPixel()/PutPixel()
	- $-$  ~ 15 sec: reduce calls to PRNG
- Unrolled pixel unpack/pack
	- $\sim$  2 sec: shifting through two bit buffers
- Not yet
	- Assembler code, SIMD instructions (?)
	- Use some specialized hardware (?)

# Watermark Embedding (3)

// process even row

 $p_{row\_but}$  = p\_out\_row\_buf = (uint16 \*) &buf\_pos[PIXTOBYTES(RAW\_LEFT\_MARGIN+4)];

```
bit but = \star p row buf++;out bit buf = bit buf >> 6;
```
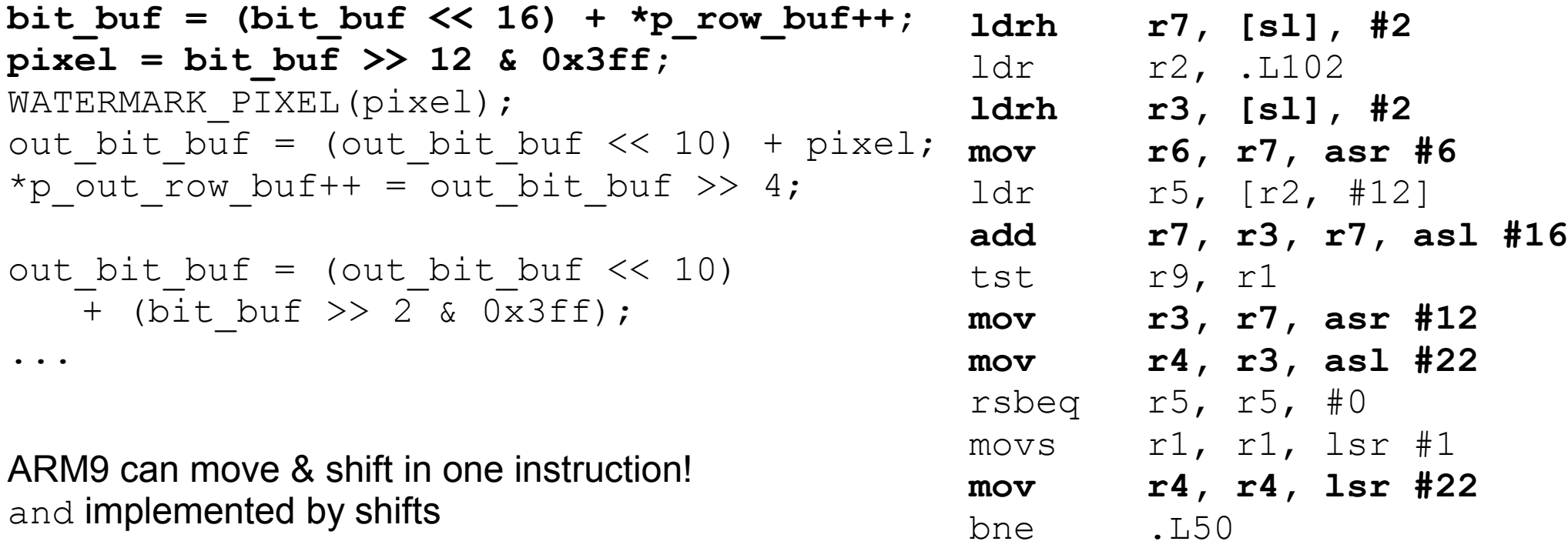

## Loading Firmware Add-on

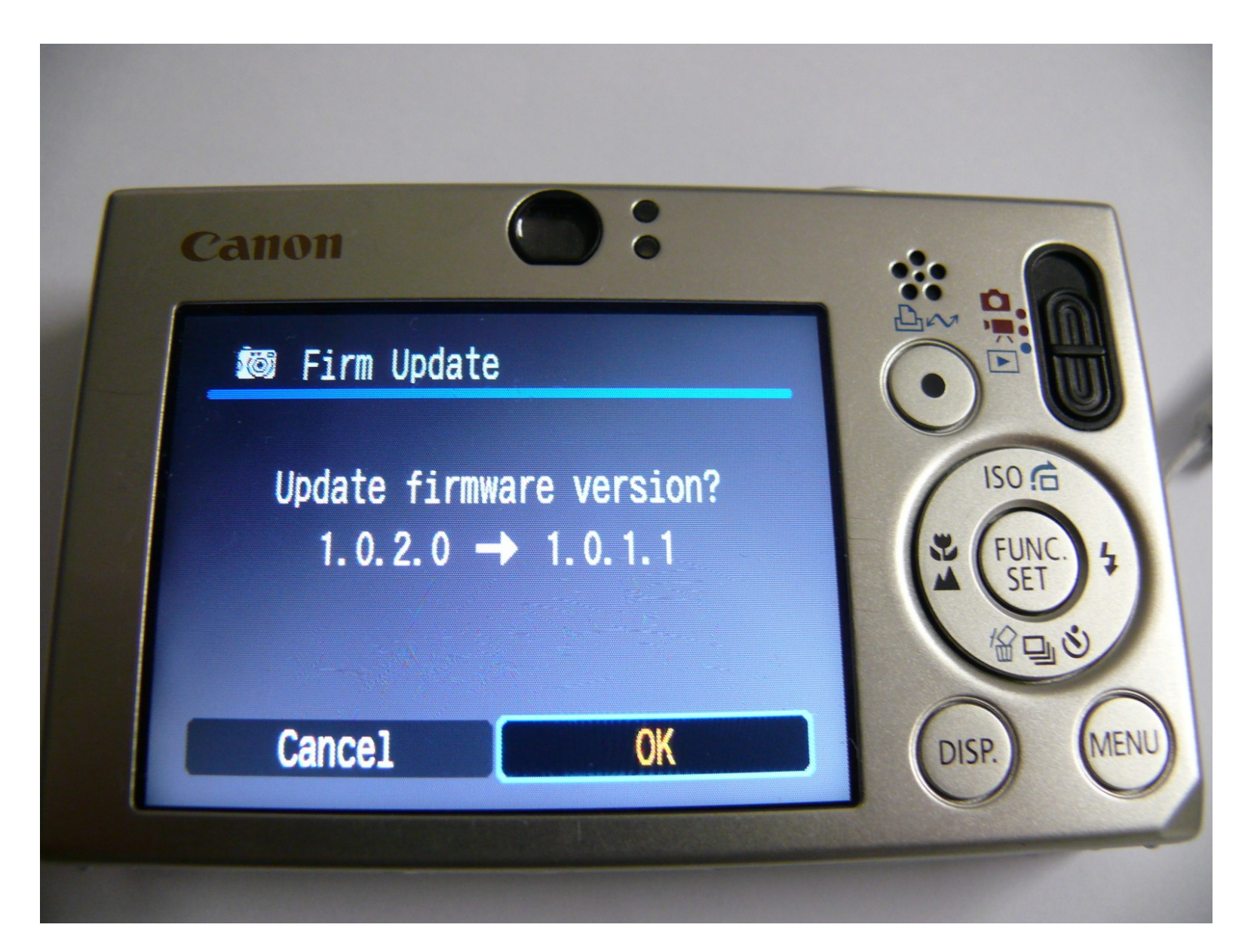

### Watermarking Menu

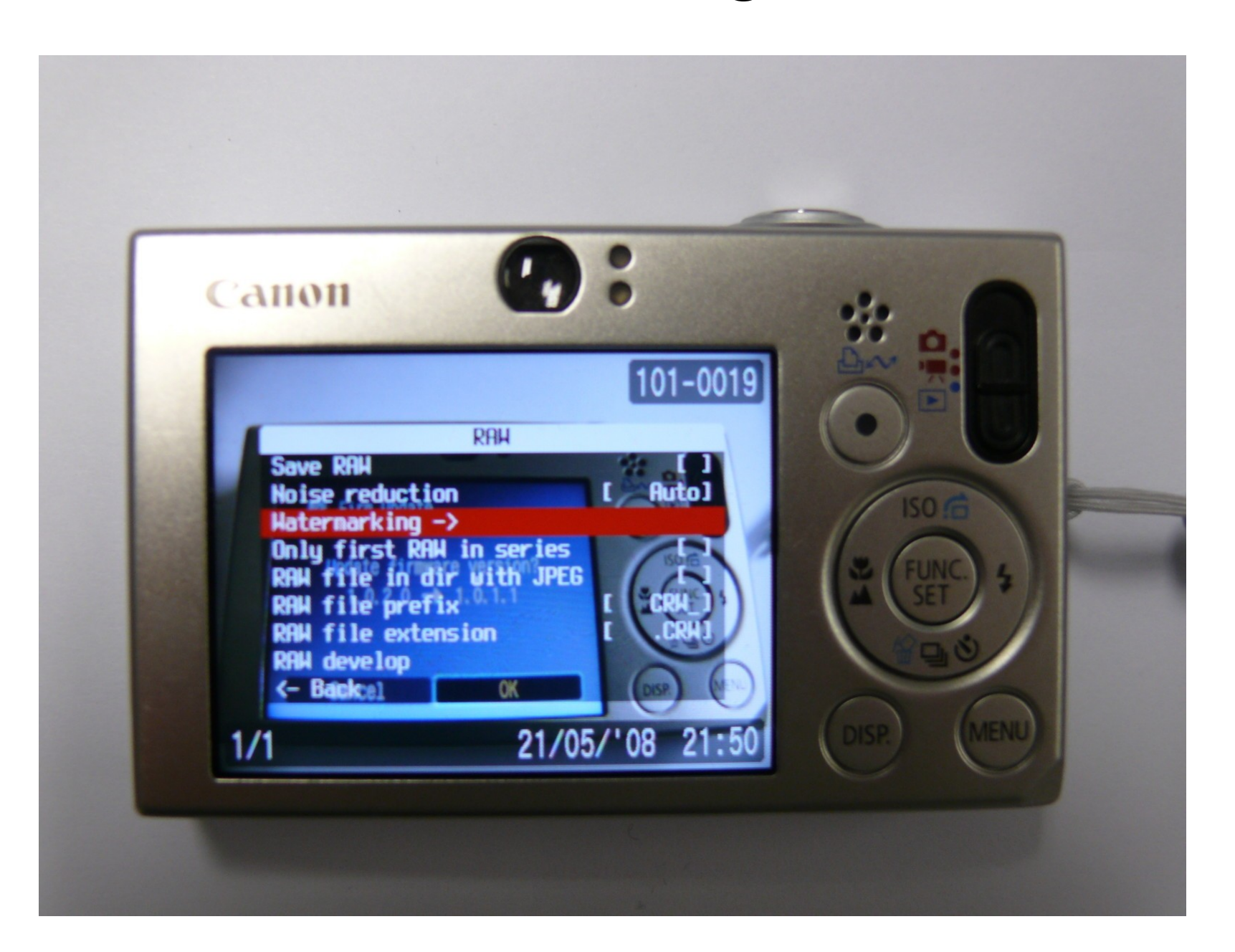

### Watermarking Options

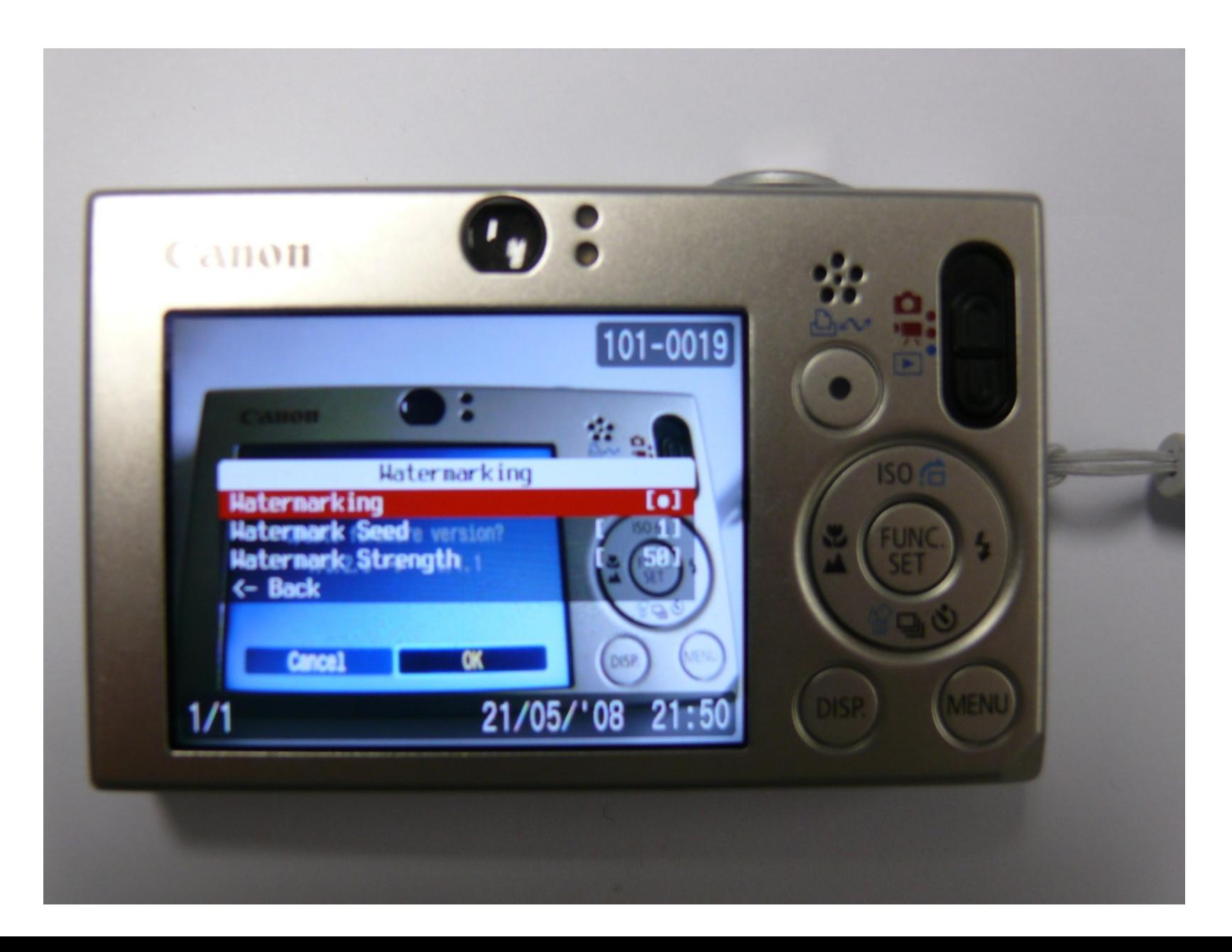

## Image Quality (RAW vs. JPEG)

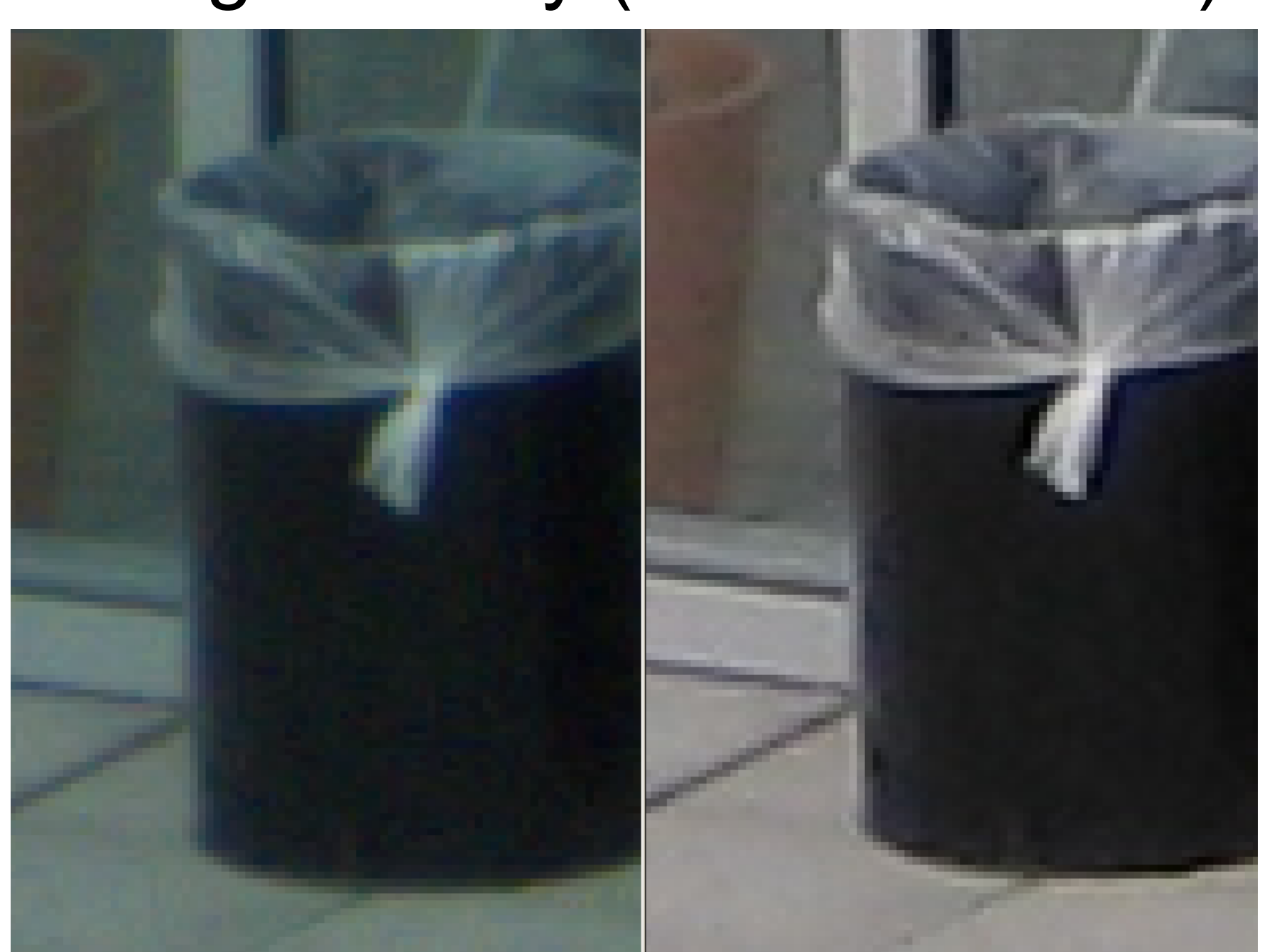

## Image Quality (RAW vs. Watermarked)

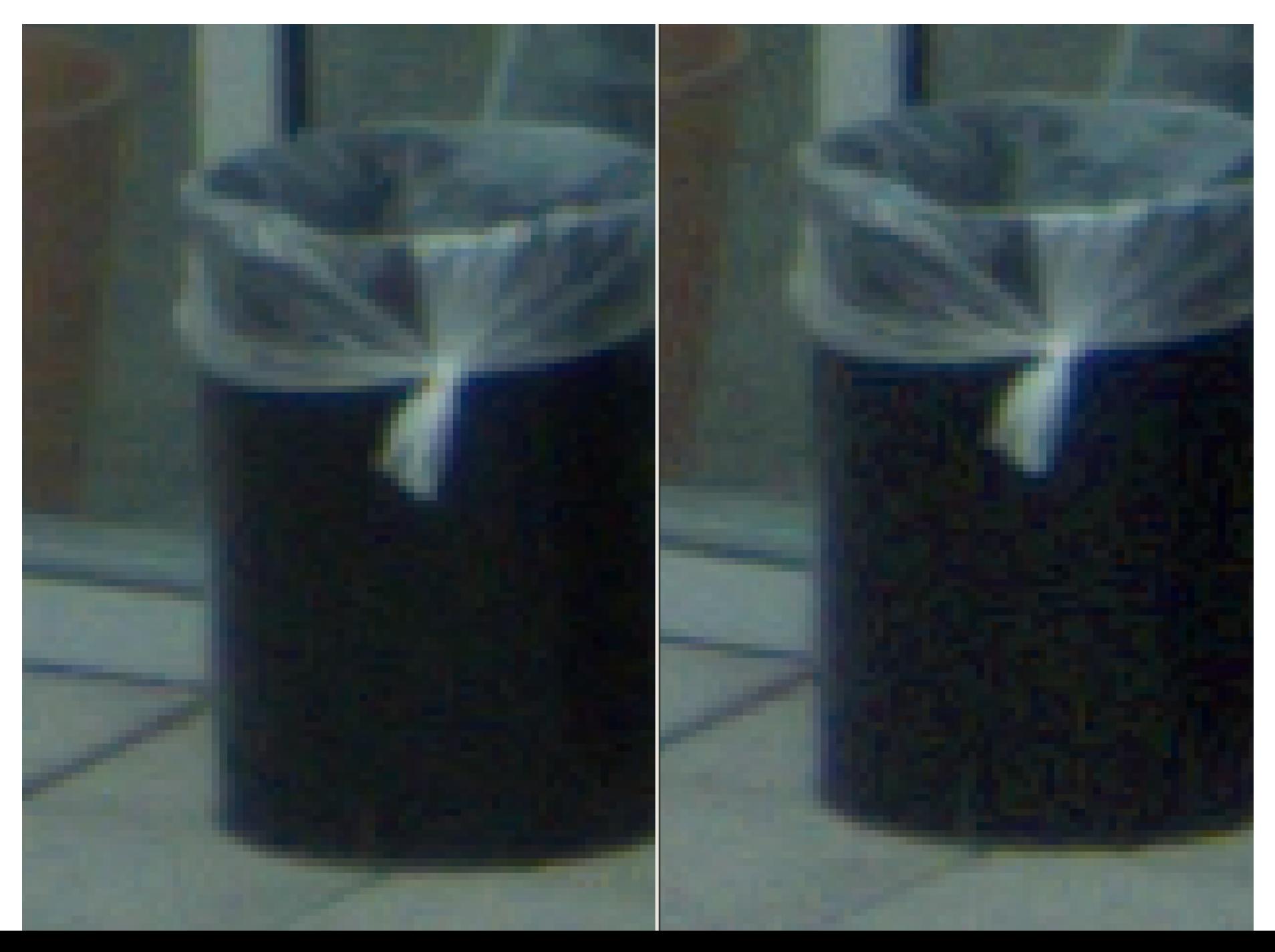

### Detection Results

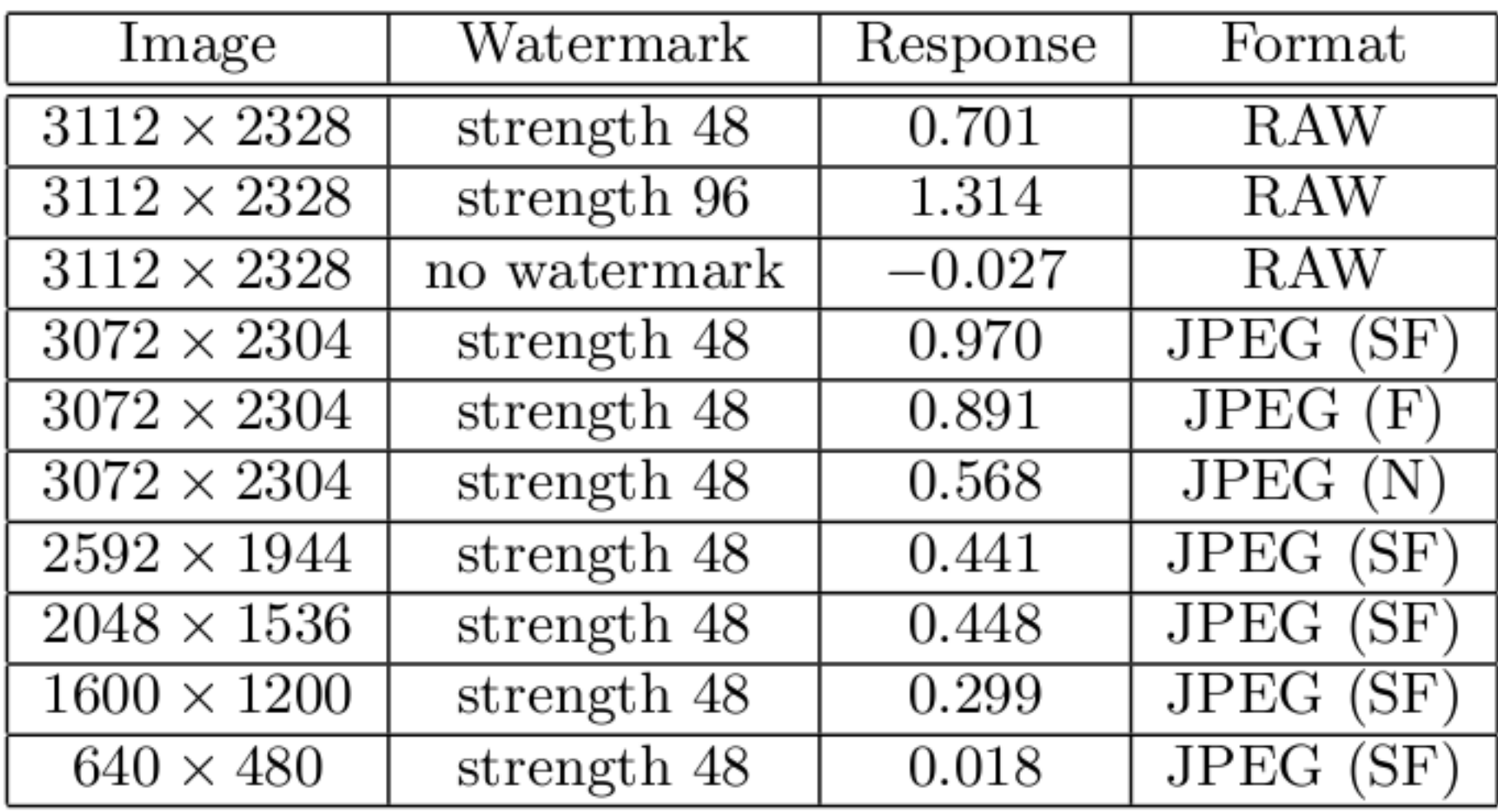

SF ... superfine, F ... fine, N ... normal (JPEG quality) Threshold  $\sim 0.03$ 

## Further Work

- Speedup
- Simple perceptual shaping
- Exploit interpolation for detection
- Image authentication
- Test different image mosaicking algorithms
- Compare with PRNU noise [Chen08a]

### References

- [Blythe04a] P. Blythe, J. Fridrich, Secure Digital Camera, Digital Forensic Research Workshop, Aug. 11-13, 2004; Baltimore, MD, USA
- [Chen08a] M. Chen, J. Fridrich, M. Goljan, J. Lukas, Determining Image Origin and Integrity Using Sensor Noise, IEEE TIFS, 3(1):74-90, Mar. 2008
- [Lukac06b] R. Lukac, K. Plataniotis, Camera Image Watermark Transfer by Demosaicking, Proc. ELMAR '06, 9-12, Jun. 2006
- [Mohanty07c] S. Mohanty, E. Kougianos, N. Ranganathan, VLSI Architecture and Chip for Combined Invisible Robust and Fragile Watermarking, IET Computers & Digital Techniques, 1(5):600-611, Jun. 2007
- [Nelson05a] G. Nelson, G. Jullien, O. Yadid-Pecht, CMOS Image Sensor with Watermarking Capabilities, ISCAS '05, 5326-5329, May. 2005
- [Popescu05a] A. Popescu, H. Farid, Exposing Digital Forgeries in Color Filter Array Interpolated Images, IEEE TSP, 53(10):3948-3959, Oct. 2005